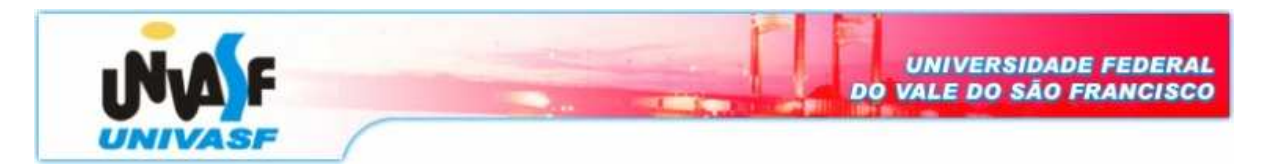

**Universidade Federal do Vale do São Francisco – UNIVASF Curso:** Engenharia da Computação **Disciplina:** Programação Orientada a Objetos **Professor:** Leonardo Barreto Campos

## **Lista de Exercícios - IV**

- **1.** Uma função virtual pura é uma função virtual que:
- **a.** que não retorna nada
- **b.** é parte da classe derivada
- **c.** não recebe argumentos
- **d.** não tem corpo

**2.** Escreva a declaração da função virtual pura chamada xyz() que retorna uma **float** e recebe dois **ints** como argumento.

- **3.** As classe abastratas:
- **a.** existem somente para derivação
- **b.** contém métodos virtuais
- **c.** não tem corpo de código
- **d.** contém métodos virtuais puros

**4.** Quais dos seguintes processos são permitidos com classe abstratas?

- **a.** declarar objetos
- **b.** retornar um objeto de uma função
- **c.** enviar um objeto como argumento para uma função
- **d.** declarar ponteiros

**5.** A classe-base virtual é usada quando:

- **a.** diferentes métodos nas classes-base e derivada tem o mesmo nome
- **b.** uma classe-base aparece mais de uma vez no processo de herança múltipla
- **c.** a múltiplos caminhos de uma classe derivada para outra
- **d.** a identificação da função da classe-base é ambígua
- **6.** Uma classe-base é virtual quando

**a.** a palavra virtual é colocada na sua declaração

- **b.** contém um método virtual
- **c.** é especificada virtual na definição da classe derivada
- **d.** contém uma função virtual pura
- **7.** Uma função amiga pode ser usada para:
- **a.** Impedir heranças entre classes
- **b.** Permitir acesso a classes das quais não temos acesso ao código-fonte
- **c.** Permitir a uma classe o acesso as classes não documentadas
- **d.** Aumentar a versatilidade de um operador sobrecarregado

**8.** Escreva uma classe-base denominada **Animal** e as classes **Vaca** e **Bufalo** derivadas desta. Em seguida, escreva a classe **Bezerro** derivada de **Vaca** e de **Bufalo**.

**9.** Escreva a classe **Veiculo** contendo **Peso** em quilos (**int**), **VelocMax** em Km/h (**int**) e **Preco** em R\$ (**float**). Inclua um construtor sem argumentos inicialize os dados com zeros e um construtor que inicialize os dados com os valores recebidos como argumentos. Acrescente o método para a entrada de dados **Get()** e um segundo método que imprima os dados **Print()**.

**10.** Em seguida, crie a classe **CarroPasseio** usando a classe **Veiculo** como base. Inclua cor (**string**) e **Modelo** (**string**). Inclua um construtor sem argumentos que inicialize os dados com zeros e um construtor que inicialize os dados com os valores recebidos como argumentos. Acrescente o método para a entrada de dados **Get()** e um segundo método que imprima os dados **Print()**.

**11.** Agora, crie a base **Caminhao** derivada da base **Veiculo** inclua CargaMaxima em **Toneladas** (**float**), **AlturaMax** (**int**) e **Comprimento** (**int**). Inclua um construtor sem argumentos que inicialize os dados com zeros e um construtor que inicialize os dados com os valores recebidos como argumentos. Acrescente o método para a entrada de dados **Get()** e um segundo método que imprima os dados **Print()**.

**12.** Faça um programa que declare uma matriz de ponteiros do tipo **Veiculo**. Inclua um laço que pergunte ao usuário sobre o tipo de veículo a ser cadastrado e use o operador new para

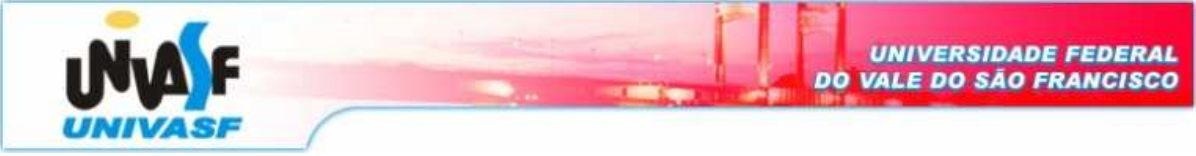

criar os objetos conforme o tipo escolhido (**CarroPasseio** ou **Caminhao**). Quando o usuário terminar a entrada dos dados de todos os veículos, imprima os resultados por meio de outro laço.

**9.** Escreva um programa para armazenar dados de veículos. Primeiramente, crie a classe **Motor** que contém **NumCilindro (int) e Potenci(int)**. Inclua um construtor sem argumentos que inicialize os dados com zeros e um que inicialize os dados com os valores recebidos como argumnto. Acrescente duas funções, uma para a entrada de dados, **Get()**, e uma que imprima os dados, **Print().**

**10.** Escreva a classe **Veiculo** contendo **Peso** em quilos (int), **VelocMax** em Km/h **(int)** e **Preco** em R\$ **(float)**. Inclua um constritor sem argumentos que inicialize os dados com os valores recebidos como argumento. Acrescente duas funções, uma para a entrada de daods, **Get()**, e uma que imprima os dados, **Print()**.

**11.** Crie uma classe **CarroPasseio** usando as classes **Motor** e **Veículo** como base. Inclua **Cor (string)** e **Modelo (string)**. Inclua um construtor sem argumentos que inicialize os dados com zeros e uma que inicialize os dados com os valores recebidos como argumentos. Acrescente duas funções, uma pára a entrada de dados, **Get(),** e uma que imprima os dados, **Print().**

**12.** Crie uma classe **Caminhao** derivada das classes **Motor** e **Veiculo.** Inclua **Toneladas**  (carga máxima), **AlturaMax** (int) e **Comprimento** (int). Inclua um construtor sem argumentos que inicialize os dados com zeros e um que inicialize com os valores recebidos como argumento. Acrescente duas funções, uma para a entrada de dados, **Get(),** e uma que imprima os dados, **Print().**